# LAMPIRAN

# **UJI KENORMALAN DATA**

• Produk Cup 240 ml

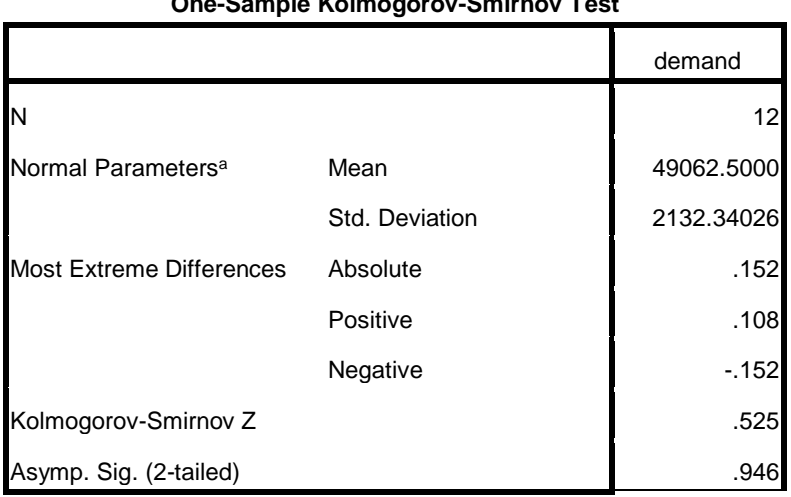

## **One-Sample Kolmogorov-Smirnov Test**

a. Test distribution is Normal.

Produk Botol 600 ml

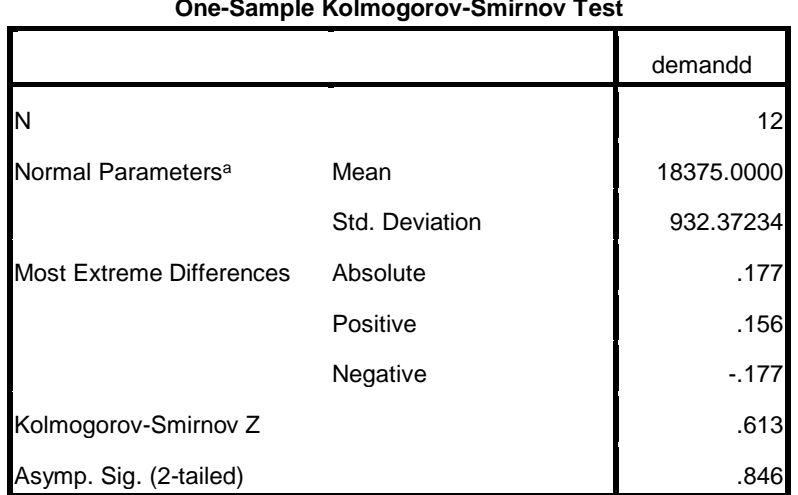

#### **One-Sample Kolmogorov-Smirnov Test**

a. Test distribution is Normal.

# **PERAMALAN PERMINTAAN**

# **1. Produk Cup 240 ml**

# *Simple Average*

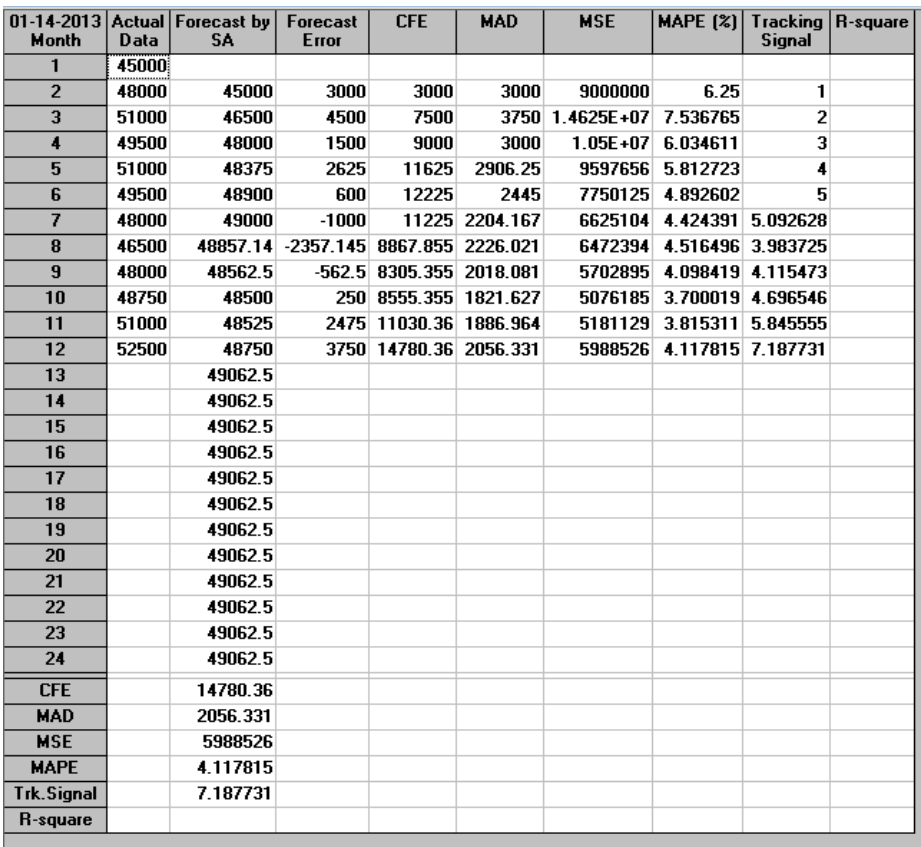

## *Moving Average*

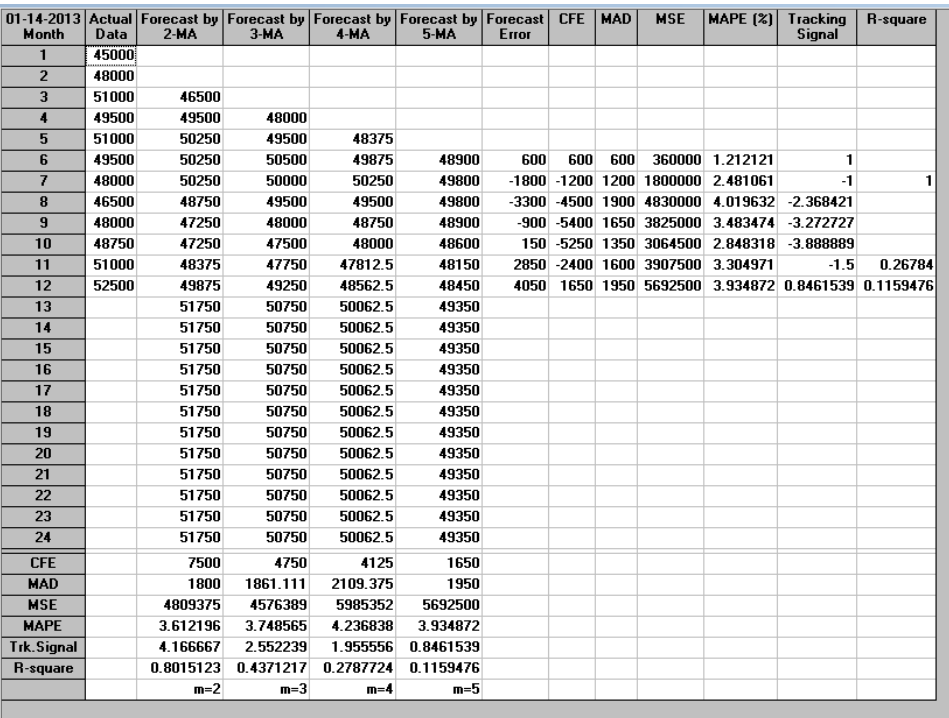

## *Weighted Moving Average*

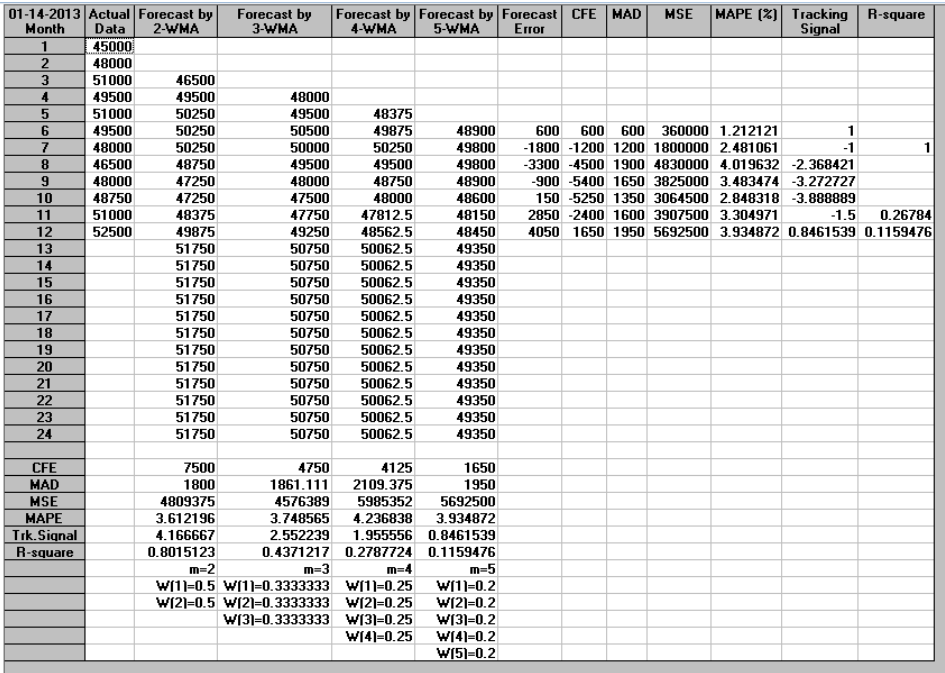

## *Single Exponential Smoothing*

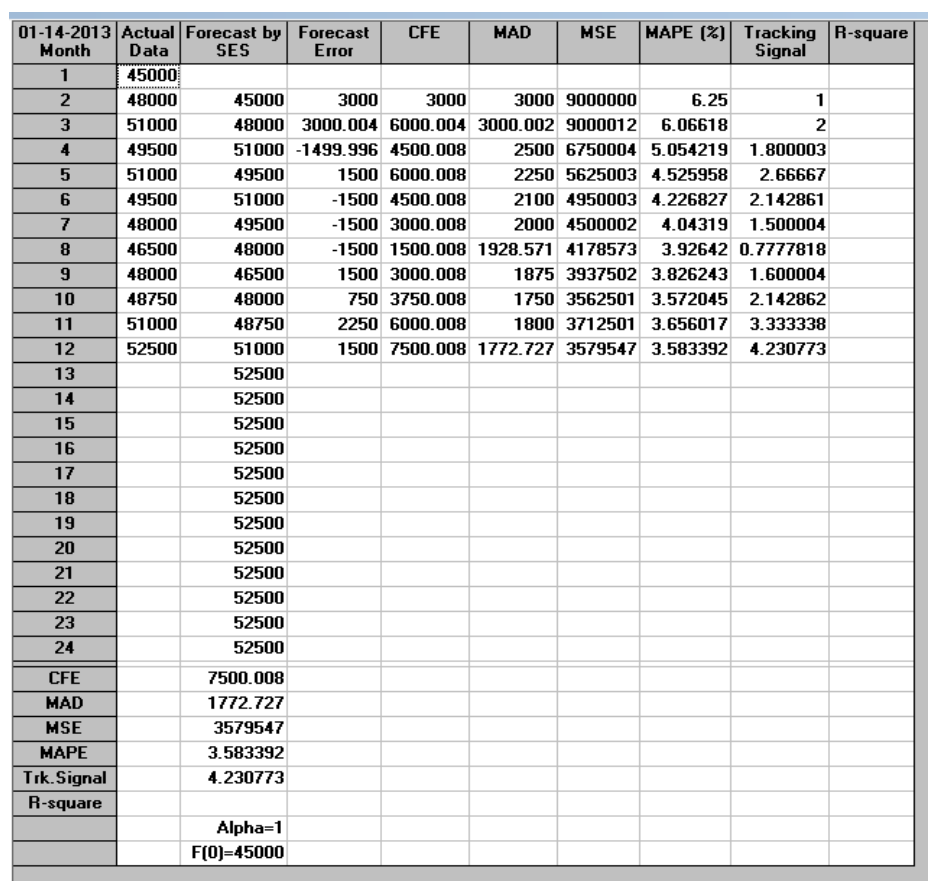

## **2. Produk Botol 600 ml**

*Simple Average*

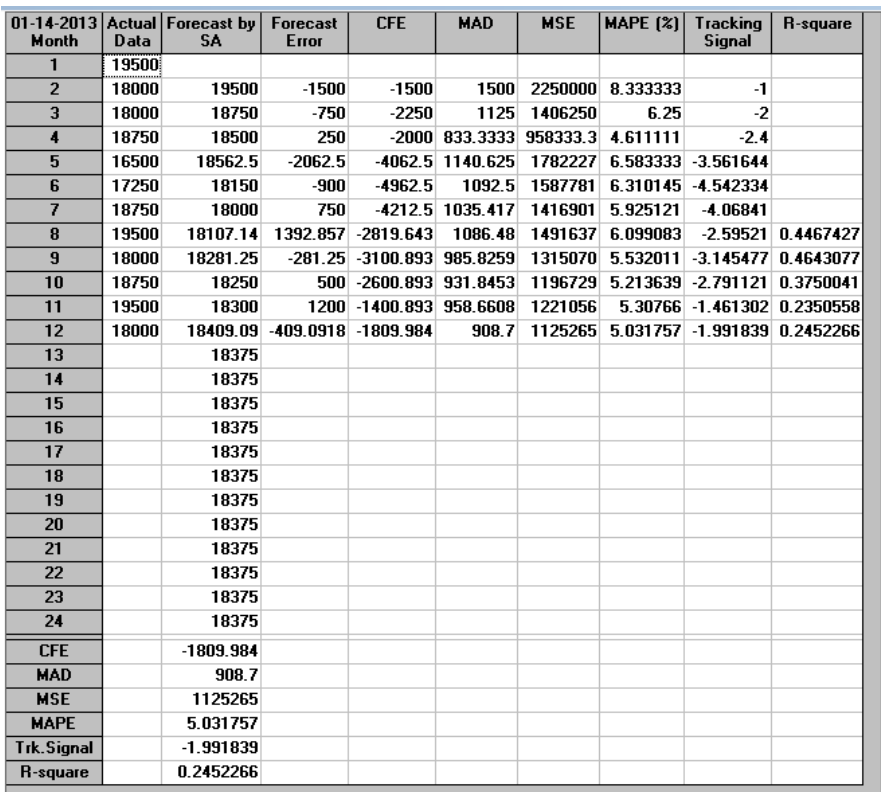

*Moving Average*

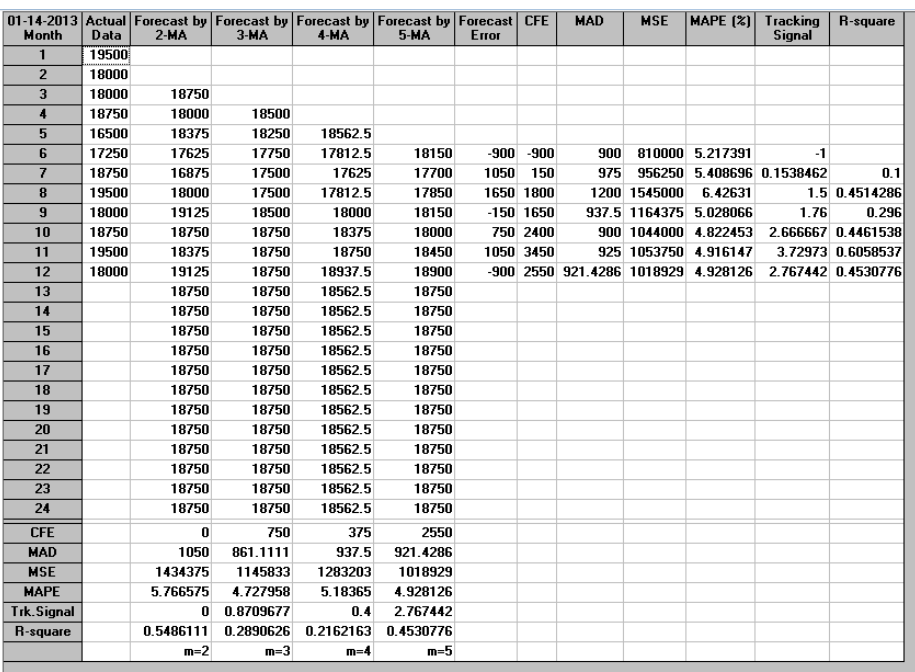

## *Weighted Moving Average*

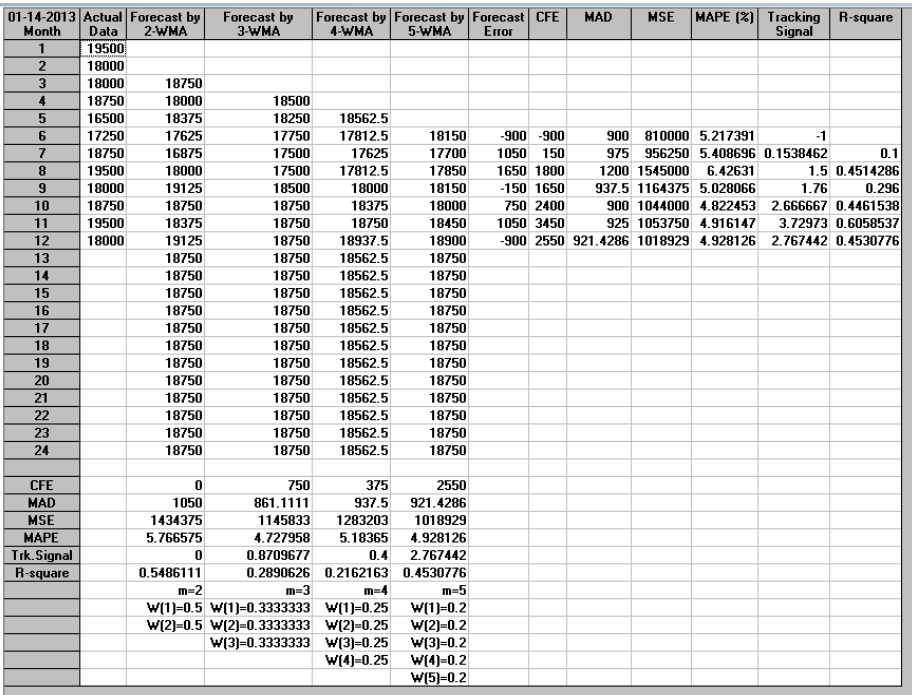

## *Single Exponential Smoothing*

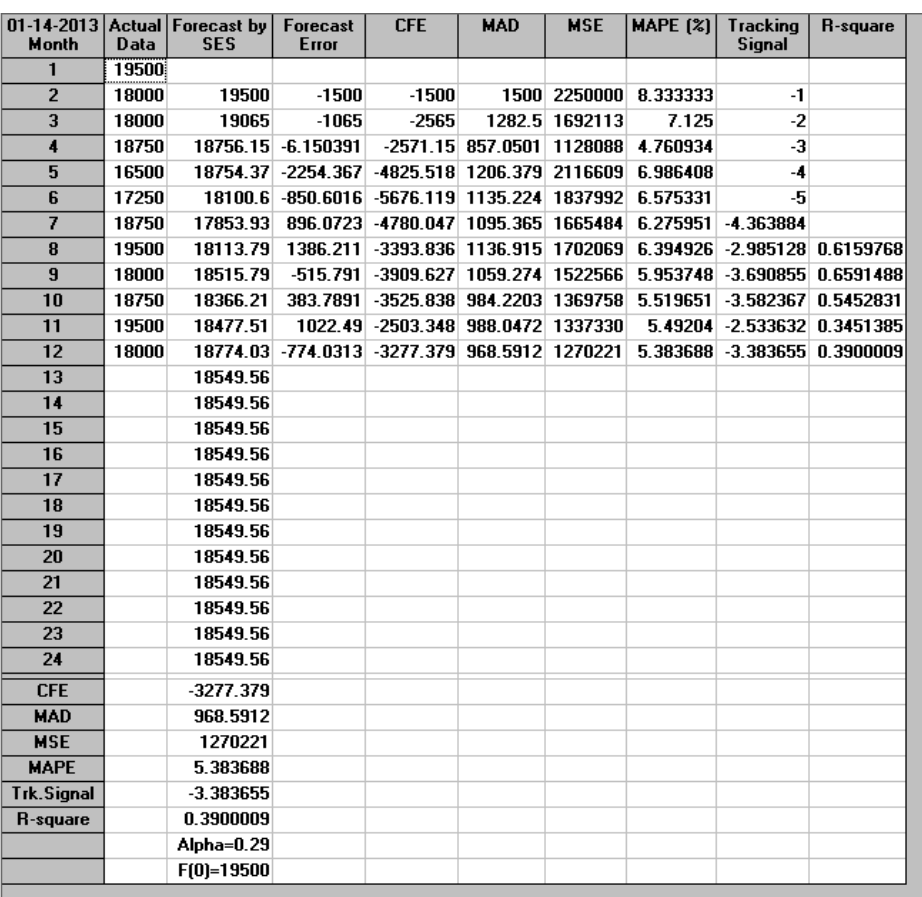

# **PENGENDALIAN PERSEDIAAN** *SUPPLIER* **DAN DISTRIBUTOR SAAT INI**

## **Pengendalian persediaan** *supplier* **saat ini:**

Pengendalian persediaan pada *supplier* saat ini menggunakan metode Q karena *supplier* memiliki *safety stock* di gudang setiap harinya. *Lead time* selama 1 hari atau 0,0033 tahun.

| Keterangan                    | Jumlah              |  |  |
|-------------------------------|---------------------|--|--|
| Kebutuhan Cup $(D_1)$         | 52.500 karton       |  |  |
| Kebutuhan Botol $(D_2)$       | 18.750 karton       |  |  |
| Standar deviasi Cup $(d_1)$   | 2.132,340           |  |  |
| Standar deviasi Botol $(d_2)$ | 932,372             |  |  |
| Biaya Pesan (C)               | Rp 3.503 /pesan     |  |  |
| Biaya Simpan (H)              | Rp 68 /unit/bln     |  |  |
| Lead time $(L)$               | 1 hari=0,0033 tahun |  |  |
| Biaya stockout cup $(\pi)$    | Rp 1.630/karton     |  |  |
| Biaya stockout botol $(\pi)$  | Rp 9.100/karton     |  |  |

Tabel C.1 Data *Supplier*

Langkah-langkah perhitungan biaya persediaan pada *supplier* untuk produk cup adalah sebagai berikut:

 $Q = \frac{2CR}{U}$  $\frac{CR}{H} = \sqrt{\frac{2xRp \ 3.503x52.500}{Rp \ 68}}$  $\frac{1.503332.500}{Rp 68}$  = 2.325,74 unit  $F(K) = (\pi R - HQ)/\pi R$  $=$  (Rp 1.630x52.500–Rp 68x2.325,74)/(Rp 1.630x52.500)  $= 0,9981$ 

Dari tabel,  $K = 2.9$ 

Dari tabel,  $E(K)=E(2,9)=0,0005$  maka  $N_k = \sigma_L$ .  $E(K) = 122,494 \times 0,0005 = 0,061$  $\sigma_L = \sigma$ .  $\sqrt{L} = 2132.340 \text{ x } \sqrt{0.0033} = 122,494$ 

$$
Q = \sqrt{\frac{2R(C + \pi Nk)}{H}} = \sqrt{\frac{2x52.500(Rp \ 3.503 + Rp \ 1.630x0,061)}{Rp \ 68}} = 2.358,51 \text{ unit}
$$

 $|Qnew - Qold| = |2.358, 51 - 2.325, 74| = 32, 77 > 0, 1 \rightarrow$  toleransi = 0,1 Karena  $|Q$ new − Qold $|$  > toleransi, maka kembali menghitung F(K).

 $F(K) = (\pi R - HQ)/\pi R$  = (Rp 1.630x52.500−Rp 68x2.358,51)/(Rp 1.630x52.500)  $= 0.9981$ Dari tabel,  $K = 2.9$ 

Dari tabel, E(K)=E(2,9)=0,0005 maka N<sub>k</sub> =  $\sigma_L$ . E(K) = 122,494 x 0,0005 = 0,061  $Q = \int \frac{2R(C+\pi Nk)}{N}$  $\frac{1+\pi Nk}{H} = \sqrt{\frac{2x52.500(Rp\ 3.503+Rp\ 1.630x0,061)}{Rp\ 68}}$  $\frac{\text{RDS+RP}}{\text{Rp 68}}$  = 2.358,51 unit  $\approx$  2.358 unit  $|Qnew - Qold| = |2.358,51 - 2.358,51| = 0 < 0.1$  $\mu$  = R L = 52.500 x 0,0033 = 173,25  $B = \mu + K \sigma_L = 173,25 + (2.9 \times 122,494) = 528,48$  unit  $\approx 528$  unit  $\rightarrow$  diperoleh Q<sup>\*</sup>= 2.358 unit dan B\*= 528 unit

Menghitung ongkos pengadaan per bulan:

$$
O_p = \frac{AD}{Q^*} = \frac{Rp \ 3.503 \times 52.500}{2.358} = Rp \ 77.993,00
$$
  
\n
$$
D_L = LD = 0,0033 \times 52.500 = 173,25
$$
  
\n
$$
Ongkos simpan = H\left(\frac{Q^*}{2} + B^* - D_L\right)
$$
  
\n
$$
= Rp \ 68\left(\frac{2.358}{2} + 528 - 173,25\right)
$$
  
\n
$$
= Rp \ 317.458,00
$$
  
\n
$$
Ongkos kekurangan persediaan = \frac{\pi D}{Q^*} \ Nk = \frac{Rp \ 9.100 \times 52.500}{2.358} * 0,061 = Rp \ 12.359,00
$$

TC = O. Pengadaan + O. Simpan + O. Kekurangan Persediaan

$$
= Rp 77.993,00 + Rp 317.458,00 + Rp 12.359,00
$$

 $=$  Rp 407.810,00

Perhitungan biaya persediaan pada *supplier* untuk produk botol adalah sebagai berikut:

$$
Q = \sqrt{\frac{2CR}{H}} = \sqrt{\frac{2xRp \ 3.503x18.750}{Rp \ 68}} = 1.389,89 \text{ unit}
$$
  
F(K) = (\pi R - HQ)/\pi R  
= (Rp 9.100x18.750–Rp 68x1.389,89)/(Rp 9.100x18.750)  
= 0,9994

Dari tabel, K = 3,0  
\nDari tablel, E(K)=E(3,0)=0,0004 maka N<sub>k</sub> = σ<sub>L</sub>. E(K) = 53,561 x 0,0004 = 0,021  
\nσ<sub>L</sub> = σ. √L = 932,372 x √0,0033 = 53,561  
\nQ = 
$$
\sqrt{\frac{2R(C+\pi Nk)}{H}} = \sqrt{\frac{2x18.750(Rp 3.503+Rp 9.100x0,021)}{Rp 68}} = 1.427,30
$$
 unit  
\n|Qnew – Qold| = |1.427,30 – 1.389,89| = 37,41 > 0,1 → toleransi = 0,1  
\nKarena |Qnew – Qold| > toleransi, maka kembali menghitung F(K).  
\nF(K) = (πR – HQ)/πR  
\n= (Rp 9.100x18.750–Rp 68x1.427,30)/(Rp 9.100x18.750)  
\n= 0,9994  
\nDari tablel, K = 3,0  
\nDari tablel, E(K)=E(3,0)=0,0004 maka N<sub>k</sub> = σ<sub>L</sub>. E(K) = 53,561 x 0,0004 = 0,021  
\nσ<sub>L</sub> = σ. √L = 932,372 x √0,0033 = 53,561  
\nQ = 
$$
\sqrt{\frac{2R(C+\pi Nk)}{H}} = \sqrt{\frac{2x18.750(Rp 3.503+Rp 9.100x0,021)}{Rp 68}} = 1.427,30
$$
 unit ≈ 1.427 unit  
\n|Qnew – Qold| = |1.427,30 – 1.427,30| = 0 < 0,1  
\nμ = R L = 18.750 x 0,0033 = 61,875  
\nB = μ + Kσ<sub>L</sub> = 61,875 + (3,0x53,561) = 222,558 unit ≈ 225 unit → diperoleh Q<sup>\*</sup> =  
\n1.427 unit dan B<sup>\*</sup> = 225 unit

Menghitung ongkos pengadaan per tahun:

$$
O_p = \frac{AD}{Q^*} = \frac{Rp \ 3.503 \times 18.750}{1.427} = Rp \ 46.028,00
$$
  
\n
$$
D_L = LD = 0,0033 \times 18.750 = 61,875
$$
  
\n
$$
Ongkos simpan = H\left(\frac{Q^*}{2} + B^* - D_L\right)
$$
  
\n
$$
= Rp \ 68\left(\frac{1.427}{2} + 225 - 61,875\right)
$$
  
\n
$$
= Rp \ 164.843,00
$$

Ongkos kekurangan persediaan =  $\frac{\pi D}{Q^*}$  Nk =  $\frac{Rp\ 9.100 \times 52.500}{1.427}$  $\frac{100 \times 52.500}{1.427} * 0,021 = \text{Rp } 7.031,00$  TC = O. Pengadaan + O. Simpan + O. Kekurangan Persediaan  $=$  Rp 46.028,00 + Rp 164.843,00 + Rp 7.031,00  $=$  Rp 217.902,00

#### **Pengendalian persediaan distributor saat ini:**

Pengendalian persediaan pada distributor saat ini menggunakan metode periodik. Interval pemesanan produk tetap yaitu setiap 1 hari sekali (t =  $0.0033$ tahun) dengan *lead time* pengiriman 1 hari sama dengan 0.0033 tahun dan permintaan yang bervariasi setiap harinya.

| Keterangan                    | Jumlah              |  |  |
|-------------------------------|---------------------|--|--|
| Kebutuhan Cup $(D_1)$         | 52.500 karton       |  |  |
| Kebutuhan Botol $(D_2)$       | 18.750 karton       |  |  |
| Standar deviasi Cup $(d_1)$   | 2.132,340           |  |  |
| Standar deviasi Botol $(d_2)$ | 932,372             |  |  |
| Biaya Pesan (C)               | $Rp$ 3.503 /pesan   |  |  |
| Biaya Simpan (H)              | Rp 144/unit/bln     |  |  |
| Harga beli Cup $(p_1)$        | Rp 10.500 /karton   |  |  |
| Harga beli Botol $(p_2)$      | Rp 21.750 /karton   |  |  |
| Lead time $(L)$               | 1 hari=0,0033 tahun |  |  |
| Biaya stockout cup $(\pi)$    | Rp 3.500/karton     |  |  |
| Biaya stockout botol $(\pi)$  | Rp 7.250/karton     |  |  |

Tabel C.2 Data Distributor

Langkah-langkah perhitungan biaya persediaan pada distributor untuk produk cup adalah sebagai berikut:

$$
\mu_{L+t} = R(L + t) = 52.500 \times (0,0033+0,0033) = 346,50 \text{ unit}
$$
  
\n
$$
\sigma_{L+t} = \sigma \sqrt{(L + t)} = 2132,340. \sqrt{(0,0033 + 0,0033)} = 173,232 \text{ unit}
$$
  
\n
$$
t = \sqrt{\frac{2c}{RH}} = \sqrt{\frac{2xRp \cdot 3.503}{52.500 \times Rp \cdot 144}} = 0,0304 \text{ bulan}
$$
  
\n
$$
F'(K) = \frac{Ht}{\pi} = \frac{Rp \cdot 144 \times 0,0033}{Rp \cdot 3.500} = 0,0001
$$
  
\nDari tabel, K = 3,0  
\n
$$
E = \mu_{L+t} + K^* \sigma_{L+t} = 346,50 + (3,0^* 173,232) = 866,196 \text{ unit.}
$$
  
\n
$$
\sigma_L = \sigma \cdot \sqrt{L} = 2132,340 \times \sqrt{0,0033} = 122,494
$$
  
\n
$$
\mu_L = R \times L = 52.500 \times 0,0033 = 173,25
$$
  
\n
$$
N_k = \sigma_L \cdot E(K) = 122,494 \times 0,0004 = 0,049
$$

Menghitung ongkos pengadaan per bulan:

$$
O_p = \frac{c}{t} = \frac{Rp \cdot 3.503}{0.0033} = Rp \cdot 1.061.515,152/ \tanhun = Rp \cdot 88.460,00/ \text{bulan}
$$
\n
$$
\text{Ongkos simpan} = H\left(E - \mu_L - \frac{R \cdot t}{2}\right)
$$
\n
$$
= Rp \cdot 144 \left(866,196 - 173,25 - \frac{52.500 \times 0.0033}{2}\right)
$$
\n
$$
= Rp \cdot 250.870,00
$$
\n
$$
\text{Ongkos kekurangan persediaan} = \frac{\pi}{t} \text{ Nk} = \frac{Rp \cdot 3.500}{0.0033} * 0.049 = Rp \cdot 51.970,00
$$
\n
$$
TC = O. Pengadaan + O. \text{Simpan} + O. \text{Kekurangan Persediaan}
$$

$$
= Rp 88.460,00 + Rp 250.870,00 + Rp 51.970,00
$$

= Rp 391.300,00

Perhitungan biaya persediaan pada distributor untuk produk botol adalah sebagai berikut:

$$
\mu_{L+t} = R(L + t) = 18.750 \times (0,0033+0,0033) = 123,75 \text{ unit}
$$
  
\n
$$
\sigma_{L+t} = \sigma \sqrt{(L + t)} = 932,372. \sqrt{(0,0033 + 0,0033)} = 75,746 \text{ unit}
$$
  
\n
$$
t = \sqrt{\frac{2c}{RH}} = \sqrt{\frac{2xRp \cdot 3.503}{18.750 \times Rp \cdot 144}} = 0,0509 \text{ bulan}
$$
  
\n
$$
F'(K) = \frac{Ht}{\pi} = \frac{Rp \cdot 144 \times 0.0033}{Rp \cdot 7.250} = 0,0005
$$
  
\nDari tabel,  $K = 3,0$   
\n
$$
E = \mu_{L+t} + K^* \sigma_{L+t} = 123,75 + (3,0^*75,746) = 350,988 \text{ unit.}
$$
  
\n
$$
\sigma_L = \sigma \cdot \sqrt{L} = 932,372 \times \sqrt{0,0033} = 53,561
$$
  
\n
$$
\mu_L = R \times L = 18.750 \times 0,0033 = 61,875
$$
  
\n
$$
N_k = \sigma_L \cdot E(K) = 53,561 \times 0,0004 = 0,021
$$

Menghitung ongkos pengadaan per bulan:

$$
O_p = \frac{C}{t} = \frac{Rp \, 3.503}{0.0033} = Rp \, 1.061.515,152/tahun = Rp \, 88.460,00/bulan
$$
  
Ongkos simpan = H $\left(E - \mu_L - \frac{R \cdot t}{2}\right)$   
= Rp 144  $\left(350,988 - 61,875 - \frac{18.750 \times 0.0033}{2}\right)$   
= Rp 133.558,00

Ongkos kekurangan persediaan =  $\frac{\pi}{t}$  $\frac{\pi}{t}$  Nk =  $\frac{Rp \, 7.250}{0.0033}$  $\frac{\text{N}}{0.0033}$  \* 0.021 = Rp 46.137,00 TC = O. Pengadaan + O. Simpan + O. Kekurangan Persediaan  $=$  Rp 88.460,00 + Rp 133.558,00 + Rp 46.137,00  $=$  Rp 268.155,00

# **PENGENDALIAN PERSEDIAAN USULAN DENGAN**  *JOINT ECONOMIC LOT SIZE*

#### **Pengendalian persediaan produk cup 240 ml:**

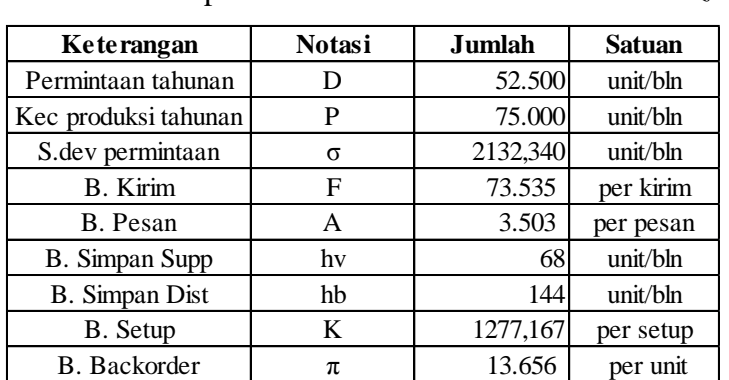

Tabel D.1 Data Produk Cup untuk Metode *Joint Economic Lot Size*

Langkah 1 : Menetapkan m=1 dengan  $TC(Q^*_{m-1}, k^*_{m-1}, m-1) = \infty$ 

Langkah 2 : Menghitung lot pengiriman

$$
Q = \sqrt{\frac{2D\left\{\left(\frac{A}{n} + F\right)\right\} + \frac{k}{m}}{h_b + h_v \left\{(m - 1) - (m - 2)\frac{D}{P}\right\}}}
$$
\n
$$
Q = \sqrt{\frac{2x52.500\left\{\left(\frac{3.503}{300} + 73.535\right)\right\} + \frac{1.277,167}{1}}{144 + 68\left\{(1 - 1) - (1 - 2)\frac{52.500}{75.000}\right\}}}
$$

 $Q = 6.814,2633$ 

Langkah 3 : Menggunakan nilai Q untuk mendapatkan nilai k pada persamaan

$$
F(k) = 1 - \frac{h_b Q}{\pi D} = 1 - \frac{144 \times 6.814,2633}{13.656 \times 52.500} = 0,9993
$$

Dari tabel distribusi normal standar, diperoleh nilai  $k= 3,216$ 

$$
f(k) = \frac{1}{\sqrt{2\pi}} e^{\left[-\frac{k^2}{2}\right]} = \frac{1}{\sqrt{2\pi}} e^{\left[-\frac{3,216^2}{2}\right]} = 0,0023
$$

Maka,  $\psi_k = f(k) - k[1-F(k)] = 0,0023 - 3,216[1-0,9993] = 0,0002$ 

Langkah 4 : Menghitung Q\*.

$$
Q^* = \frac{2D\left\{ \left( \frac{A}{n} + F \right) + \pi \sigma \psi(k) \sqrt{\frac{Q}{D}} + \frac{K}{m} \right\}}{h_b + h_v \left\{ (m - 1) - (m - 2) \frac{D}{P} \right\} + \frac{h_b \sigma}{D \sqrt{\frac{Q}{D}}} \left\{ k + \frac{\psi(k)}{[1 - F(k)]} \right\}}
$$
\n
$$
Q^* = \frac{2x52.500 \left\{ \left( \frac{3503}{300} + 73.535 \right) + 13.656x2.132,340x0,0002 \sqrt{\frac{6.814,2633}{52.500}} + \frac{1.277,167}{1} \right\}}{144 + 68 \left\{ (1 - 1) - (1 - 2) \frac{52.500}{75.000} \right\} + \frac{144x2.132,340}{52.500} \left\{ 1,859 + \frac{0,0002}{[1 - 0,9993]} \right\}}
$$
\n
$$
Q^* = 6.407,2895
$$

Langkah 5 : Tetapkan bahwa  $Q^*$ <sub>m</sub> = Q dan k $^*$ <sub>m</sub> = k dan hitung TC( $Q^*$ <sub>m</sub>,k $^*$ <sub>m</sub>,m).  $Q^*$ <sub>1</sub>  $\neq$  Q, maka kembali ke langkah 3.

Berikut adalah rangkuman dari langkah 3 sampai langkah 5:

| m              | O         | $\bf k$ | $Q^*$     | $Q = Q^*?$ | TC(Rp)      |
|----------------|-----------|---------|-----------|------------|-------------|
| 1              | 6814,2633 | 3,216   | 6407,2895 | tidak      |             |
|                | 6407,2895 | 3,234   | 6400,3247 | tidak      |             |
| 1              | 6400,3247 | 3,234   | 6400,2047 | tidak      |             |
|                | 6400,2047 | 3,234   | 6400,2026 | tidak      |             |
| 1              | 6400,2026 | 3,234   | 6400,2026 | ya         | 984.962,045 |
| $\overline{2}$ | 6055,9139 | 3,250   | 5741,4572 | tidak      |             |
| $\overline{c}$ | 5741,4572 | 3,265   | 5736,8754 | tidak      |             |
| $\overline{c}$ | 5736,8754 | 3,265   | 5736,8082 | tidak      |             |
| $\overline{2}$ | 5736,8082 | 3,265   | 5736,8072 | tidak      |             |
| $\overline{2}$ | 5736,8072 | 3,265   | 5736,8072 | ya         | 735.433,072 |
| 3              | 5512,5423 | 3,276   | 5257,8718 | tidak      |             |
| 3              | 5257,8718 | 3,290   | 5254,6240 | tidak      |             |
| 3              | 5254,6240 | 3,290   | 5254,5824 | tidak      |             |
| 3              | 5254,5824 | 3,290   | 5254,5818 | tidak      |             |
| 3              | 5254,5818 | 3,290   | 5254,5818 | ya         | 839.900,106 |

Tabel D.2 Rangkuman Langkah 3-5 Produk Cup

Diperoleh nilai  $Q^*$ <sub>5</sub> = Q = 6.400,2026 pada m = 1, maka dilanjutkan dengan menghitung TC<sub>Gab</sub>\*.

$$
TC_{Gab}^* = (A_{nQ*}^{D}) + (\frac{Q*}{2} + k\sigma\sqrt{\frac{Q*}{D}})h_b + (\frac{D}{Q*})k\sigma\sqrt{\frac{Q*}{D}}\psi(k) + \frac{Q*}{2}h_v\{(m-1) - (m-2)\frac{p}{p}\} + \frac{kD}{mQ*}
$$
  
\n
$$
TC_{Gab}^* = (3.503 \frac{52.500}{300x6.400,2026}) + (\frac{6.400,2026}{2} + 3,234x2132,340\sqrt{\frac{6.400,2026}{52.500}})144 + (\frac{52.500}{6.400,2026})3,234x
$$
  
\n
$$
2.132,340\sqrt{\frac{6.400,2026}{52.500}}0,0002 + \frac{6.400,2026}{2}68\{(1-1) - (1-2)\frac{52.500}{75.000}} + \frac{1277,166x52.500}{1x6.400,2026}
$$
  
\n
$$
= Rp 984.962,045
$$

Langkah 6 : Jika  $TC(Q^*_{m},k^*_{m},m) \le TC(Q^*_{m-1},k^*_{m-1},m-1)$  ulangi langkah 1 sampai 5 dengan m = m+1, dan jika  $TC(Q^*_{m},k^*_{m},m) \leq TC(Q^*_{m-1},k^*_{m-1},m-1)$  diperoleh nilai Q\*, k\* dan m\* yang optimal.

Dari Tabel D.2 di atas diperoleh nilai  $Q^* = 5.736,8072$ , k\* = 3,265 dan m\* = 2 dengan  $TC_{Gab}$ \* = Rp 735.433,072

#### **Pengendalian persediaan produk botol 600 ml:**

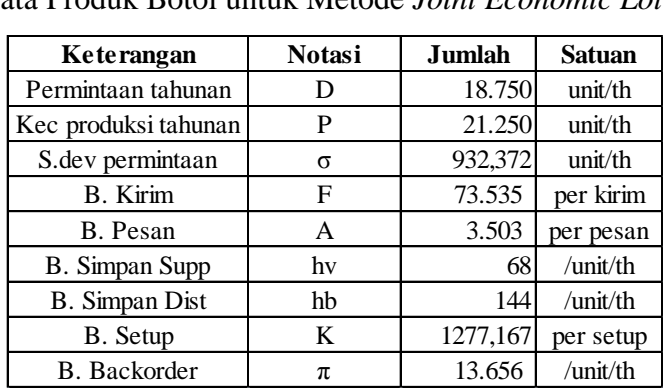

Tabel D.2 Data Produk Botol untuk Metode *Joint Economic Lot Size*

Langkah 1 : Menetapkan m=1 dengan  $TC(Q^*_{m-1}, k^*_{m-1}, m-1) = \infty$ 

Langkah 2 : Menghitung lot pengiriman

$$
Q = \sqrt{\frac{2D\left\{(\frac{A}{n} + F)\right\} + \frac{k}{m}}{h_b + h_v \left\{(m - 1) - (m - 2)\frac{D}{P}\right\}}}
$$
  

$$
Q = \sqrt{\frac{2x118.750\left\{(\frac{3.503}{300} + 73.535)\right\} + \frac{1.277,167}{1}}{144 + 68\left\{(1 - 1) - (1 - 2)\frac{18.750}{21.250}\right\}}}
$$

 $Q = 3.788,8884$ 

Langkah 3 : Menggunakan nilai Q untuk mendapatkan nilai k pada persamaan

$$
F(k) = 1 - \frac{h_b Q}{\pi D} = 1 - \frac{144 \times 3.7888884}{13.656 \times 18.750} = 0,9990
$$

Dari tabel distribusi normal standar, diperoleh nilai  $k = 3,087$ 

$$
f(k) = \frac{1}{\sqrt{2\pi}} e^{\left[-\frac{k^2}{2}\right]} = \frac{1}{\sqrt{2\pi}} e^{\left[-\frac{3.087^2}{2}\right]} = 0,0034
$$
  
Maka,  $\psi_k = f(k) - k[1 - F(k)] = 0,0034 - 3,087[1 - 0,9990] = 0,0003$   
Langkah 4 : Menghitung Q<sup>\*</sup>.

$$
Q^* = \frac{2D\left\{ \left( \frac{A}{n} + F \right) + \pi \sigma \psi(k) \sqrt{\frac{Q}{D}} + \frac{K}{m} \right\}}{h_b + h_v \left\{ (m - 1) - (m - 2) \frac{D}{P} \right\} + \frac{h_b \sigma}{D \sqrt{\frac{Q}{D}}} \left\{ k + \frac{\psi(k)}{[1 - F(k)]} \right\}}
$$
  

$$
Q^* = \frac{2 \times 18.750 \left\{ \left( \frac{3503}{300} + 73.535 \right) + 13.656 \times 932,372 \times 0,0003 \sqrt{\frac{3.788,8884}{243.750} + \frac{1.277,167}{1}} \right\}}{144 + 68 \left\{ (1 - 1) - (1 - 2) \frac{18.750}{21.250} \right\} + \frac{144 \times 932,372}{18.750} \left\{ \frac{3,788,8884}{18.750} \left\{ 3,087 + \frac{0,0003}{[1 - 0,9990]} \right\}} \right\}}
$$
  

$$
Q^* = 3.602,0369
$$

Langkah 5 : Tetapkan bahwa  $Q_{m}^{*} = Q$  dan k $_{m}^{*} = k$  dan hitung TC( $Q_{m}^{*}$ , k $_{m}^{*}$ , m).  $Q^*$ <sub>1</sub>  $\neq$  Q, maka kembali ke langkah 3.

| m              | О         | $\bf k$ | $\mathbf{O}^*$ | $Q = Q^*?$ | TC(Rp)      |
|----------------|-----------|---------|----------------|------------|-------------|
| 1              | 3788,8884 | 3,087   | 3602,0369      | tidak      |             |
| 1              | 3602,0369 | 3,102   | 3599,1724      | tidak      |             |
| 1              | 3599,1724 | 3,102   | 3599,1283      | tidak      |             |
| 1              | 3599,1283 | 3,102   | 3599,1276      | tidak      |             |
| 1              | 3599,1276 | 3,102   | 3599,1276      | ya         | 564.653,275 |
| $\overline{2}$ | 3619,1008 | 3,100   | 3449,3151      | tidak      |             |
| 2              | 3449,3151 | 3,114   | 3446,8606      | tidak      |             |
| $\mathfrak{D}$ | 3446,8606 | 3,115   | 3446,8250      | tidak      |             |
| $\overline{2}$ | 3446,8250 | 3,115   | 3446,8244      | tidak      |             |
| $\overline{2}$ | 3446,8244 | 3,115   | 3446,8244      | ya         | 432.290,864 |
| 3              | 3477,8647 | 3,112   | 3322,3177      | tidak      |             |
| 3              | 3322,3177 | 3,126   | 3320,1903      | tidak      |             |
| 3              | 3320,1903 | 3,126   | 3320,1610      | tidak      |             |
| 3              | 3320,1610 | 3,126   | 3320,1606      | tidak      |             |
| 3              | 3320,1606 | 3,126   | 3320,1606      | ya         | 474.452,795 |

Tabel D.3 Rangkuman Langkah 3-5 Produk Botol

Diperoleh nilai  $Q*_5 = Q = 3.599,1276$  pada m = 1, maka dilanjutkan dengan menghitung TC<sub>Gab</sub>\*.

$$
TC_{Gab}^* = (A_{\frac{D}{nQ*}}^D) + (\frac{Q^*}{2} + k\sigma \sqrt{\frac{Q^*}{D}})h_b + (\frac{D}{Q^*})k\sigma \sqrt{\frac{Q^*}{D}}v(k) + \frac{Q^*}{2}h_v\{(m-1) - (m-2)\frac{p}{p}\} + \frac{kD}{mQ*}
$$
  
\n
$$
TC_{Gab}^* = (3.503 \frac{18.750}{300x3.599,1276}) + (\frac{3.599,1276}{2} + 3.102x932,372\sqrt{\frac{3.599,1276}{18.750}})144 + (\frac{18.750}{3.599,1276})3.102x
$$
  
\n
$$
932,372\sqrt{\frac{3.599,1276}{18.750}} 0.0003 + \frac{3.599,1276}{2}68\{(1-1) - (1-2)\frac{18.750}{21.250}\} + \frac{1277,166x18.750}{1x3.599,1276}
$$
  
\n
$$
= Rp\ 564.653,275
$$

Langkah 6 : Jika  $TC(Q*_{m},k*_{m},m) \le TC(Q*_{m-1},k*_{m-1},m-1)$  ulangi langkah 1 sampai 5 dengan m = m+1, dan jika  $TC(Q^*_{m},k^*_{m},m) \leq TC(Q^*_{m-1},k^*_{m-1},m-1)$  diperoleh nilai Q\*, k\* dan m\* yang optimal.

Dari Tabel D.3 di atas diperoleh nilai  $Q^* = 3.446,8244, k^* = 3,115$  dan m<sup>\*</sup> = 2 dengan  $TC_{Gab}^* = Rp\ 432.290,864$ 

# **KOMENTAR DOSEN PENGUJI**

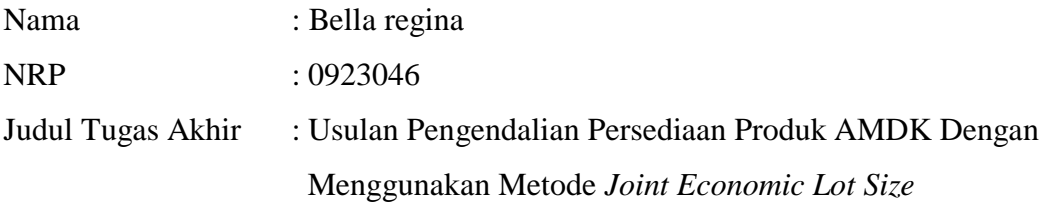

Komentar-Komentar Dosen Penguji:

- 1. Saran dijabarkan lebih jelas untuk dapat dimengerti perusahaan.
- 2. Teori persediaan perlu ditingkatkan.
- 3. Pada abstrak masih banyak *space* yang dapat dimanfaatkan untuk mengungkap hasil penelitian.
- 4. Penyajian tabel diperbaiki sehingga mudah dibandingkan.

# **DATA PENULIS**

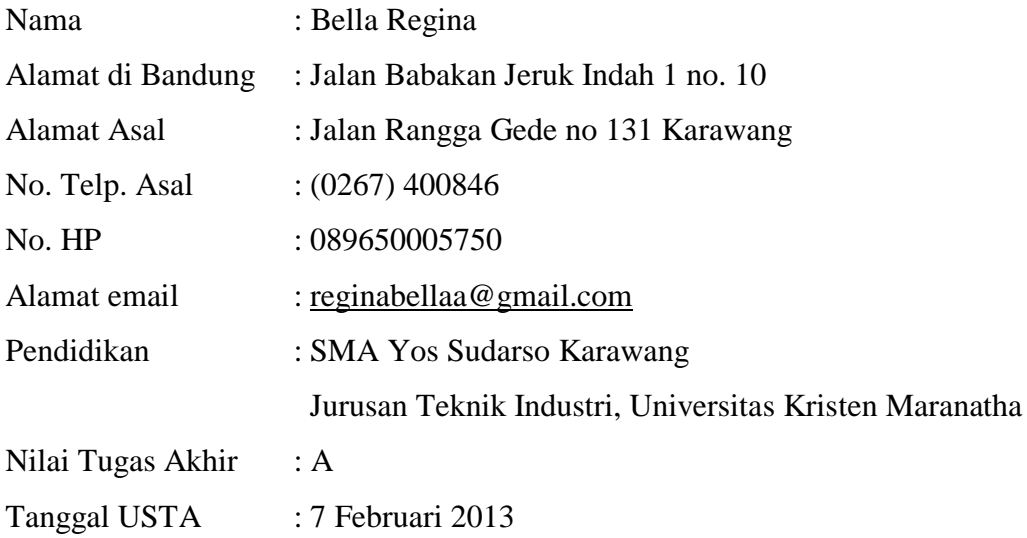